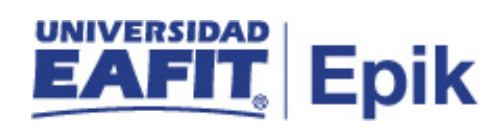

## **Gestionar estudiantes de Generación E**

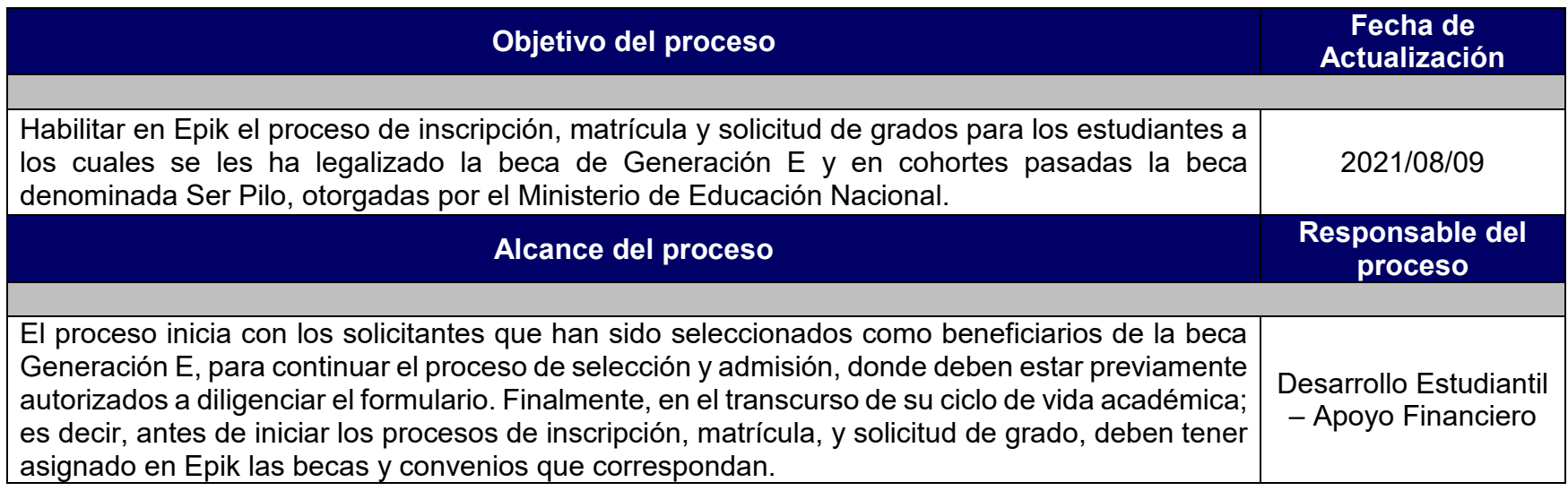

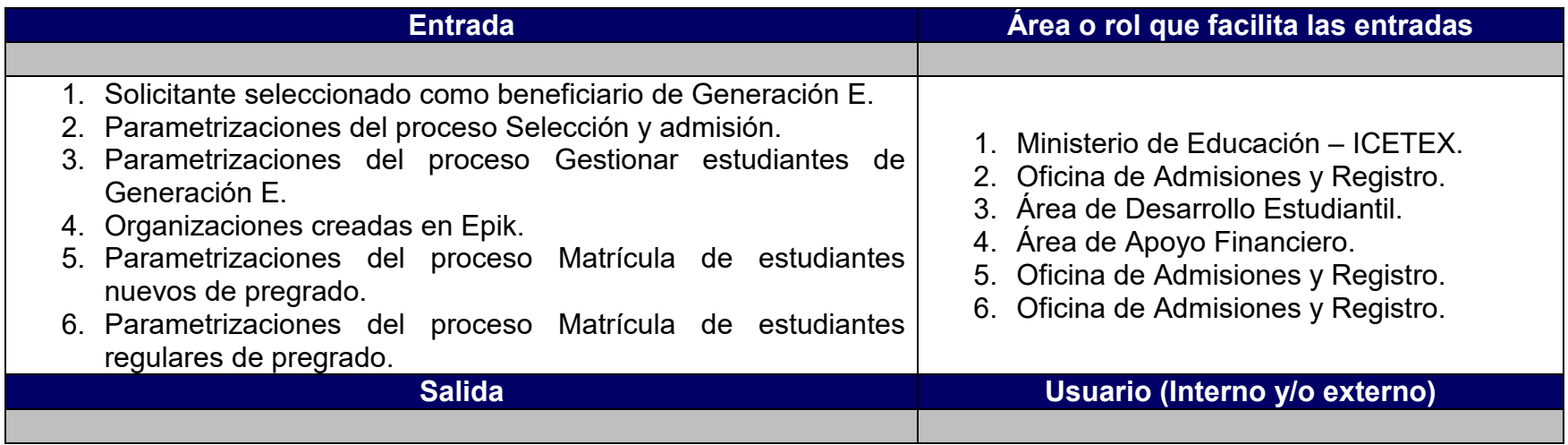

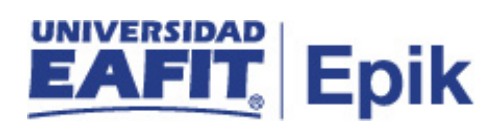

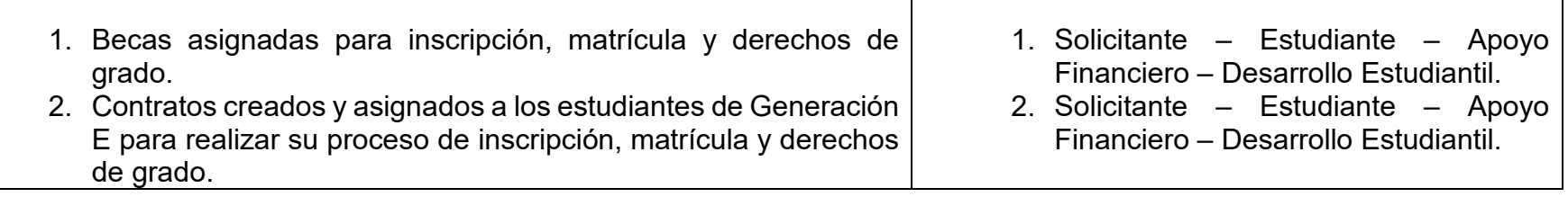

## **Políticas**

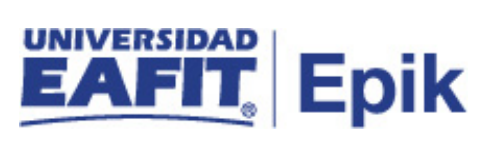

N/A

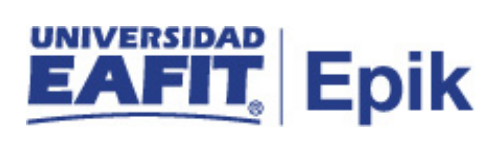

## **Descripción de Actividades**

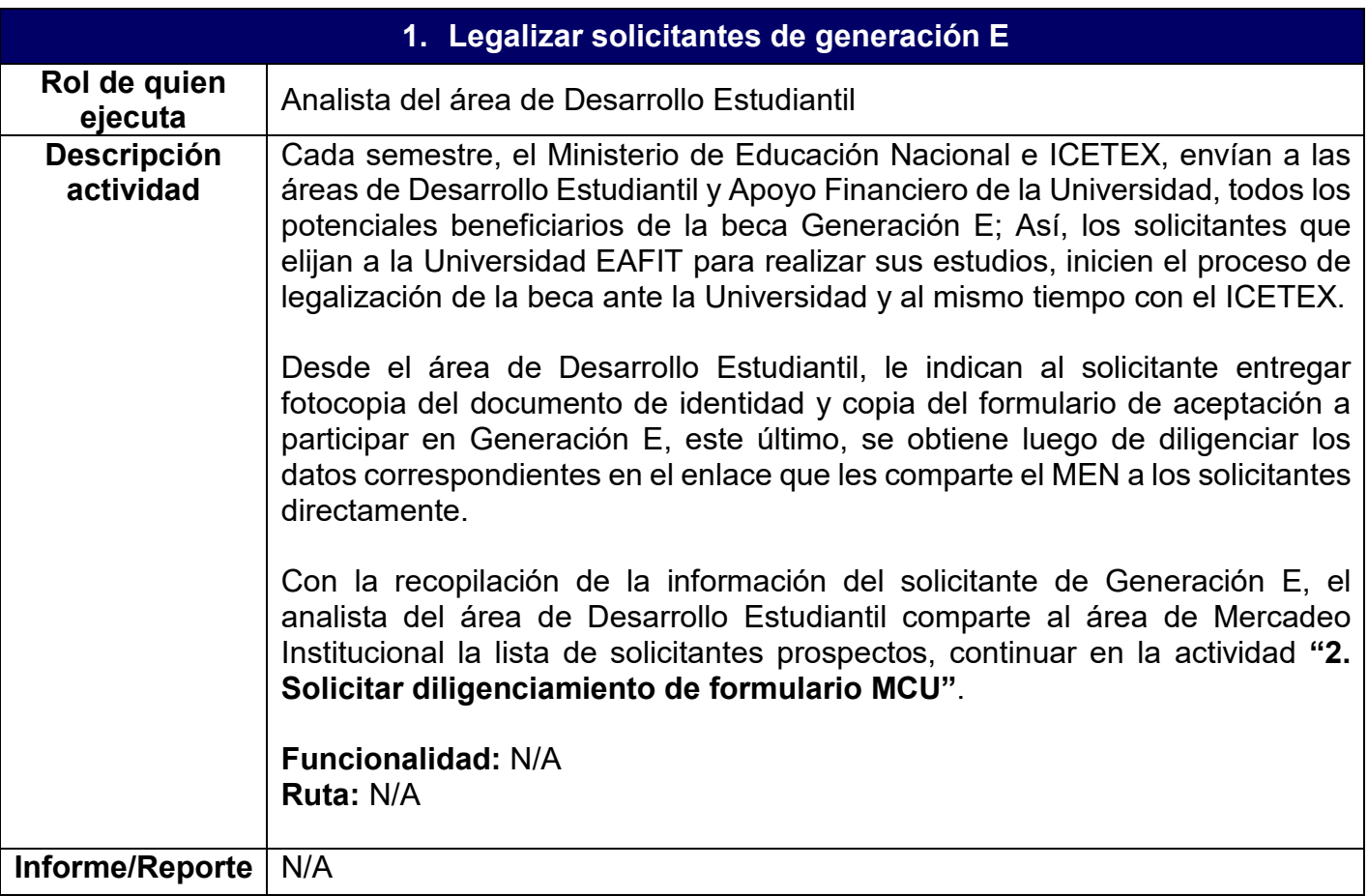

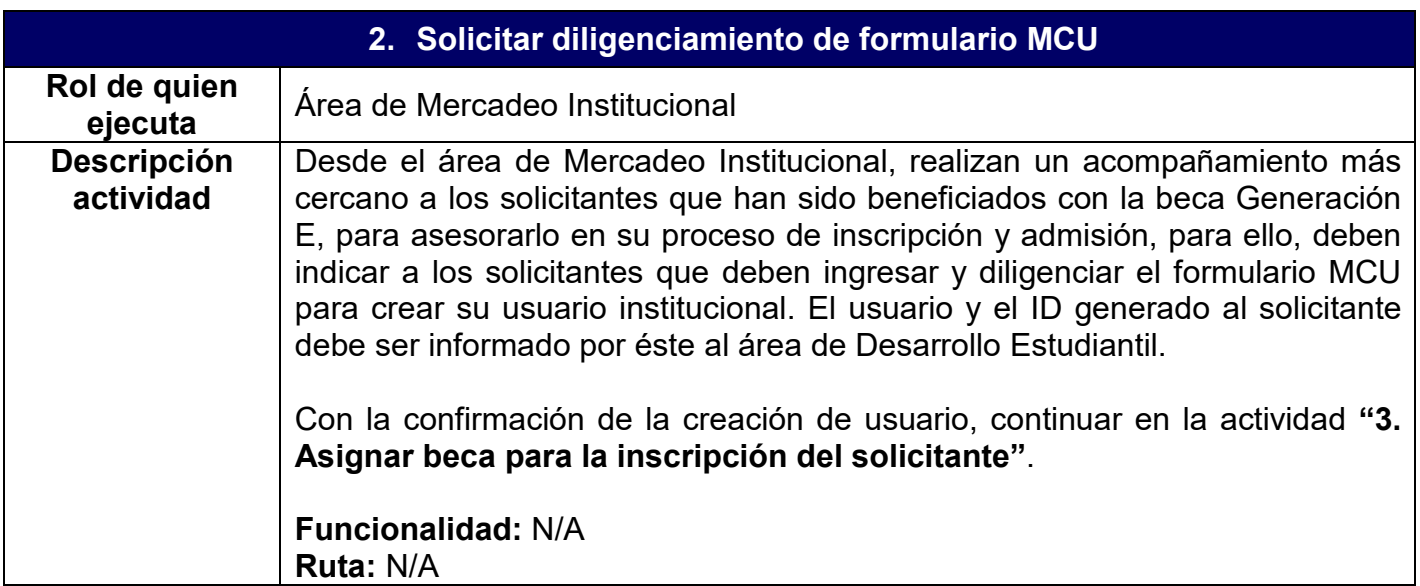

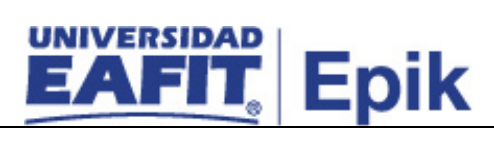

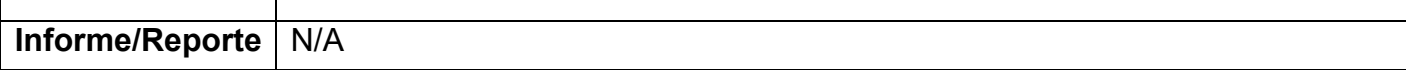

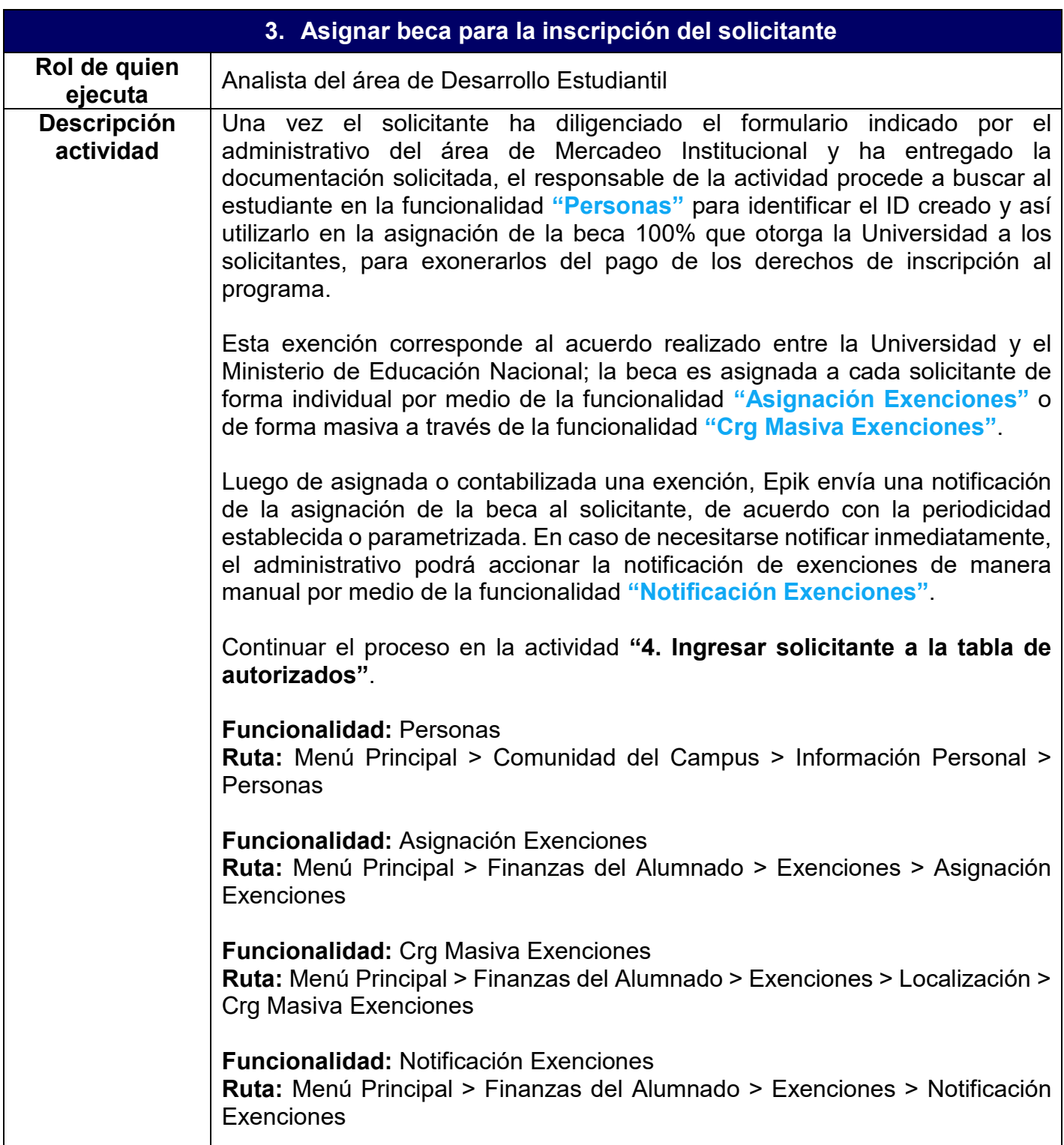

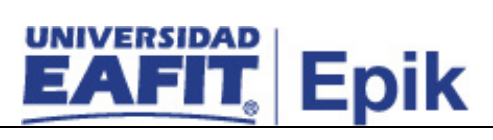

**Informe/Reporte** N/A

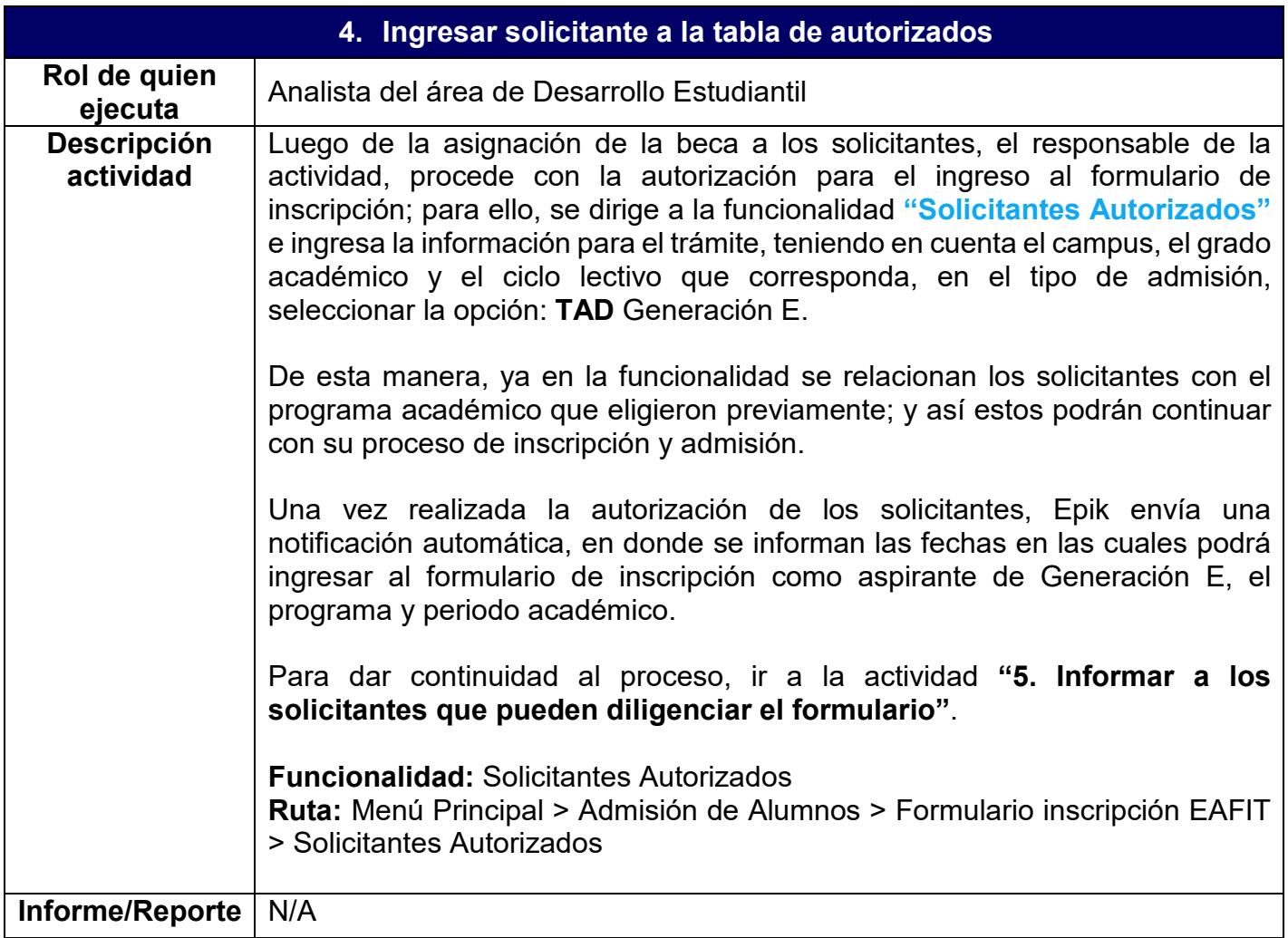

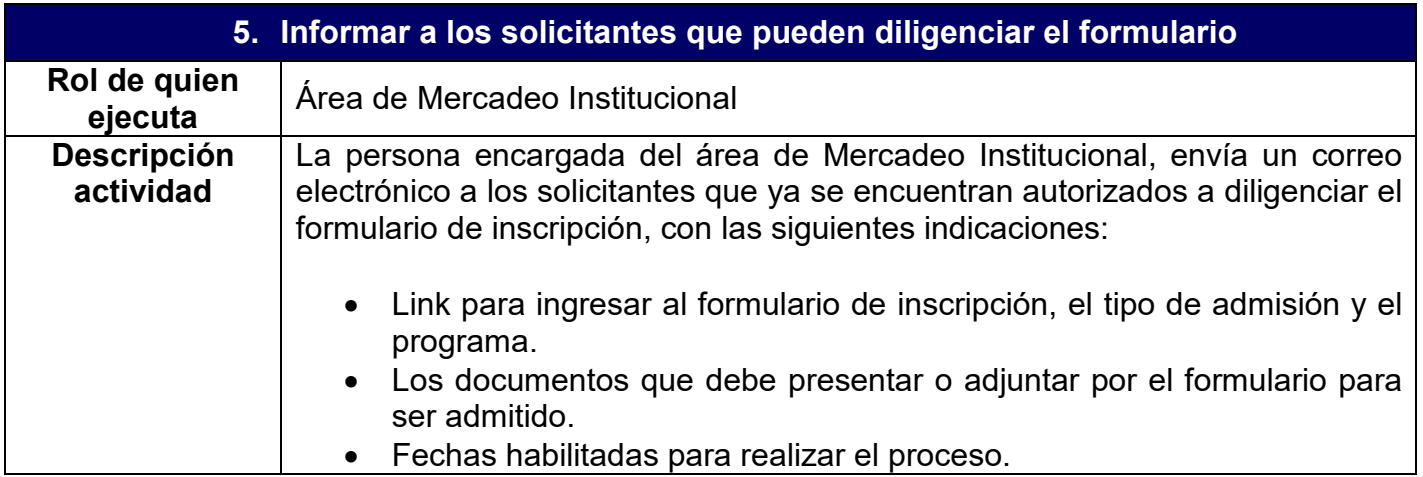

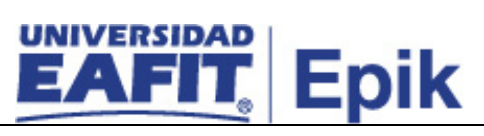

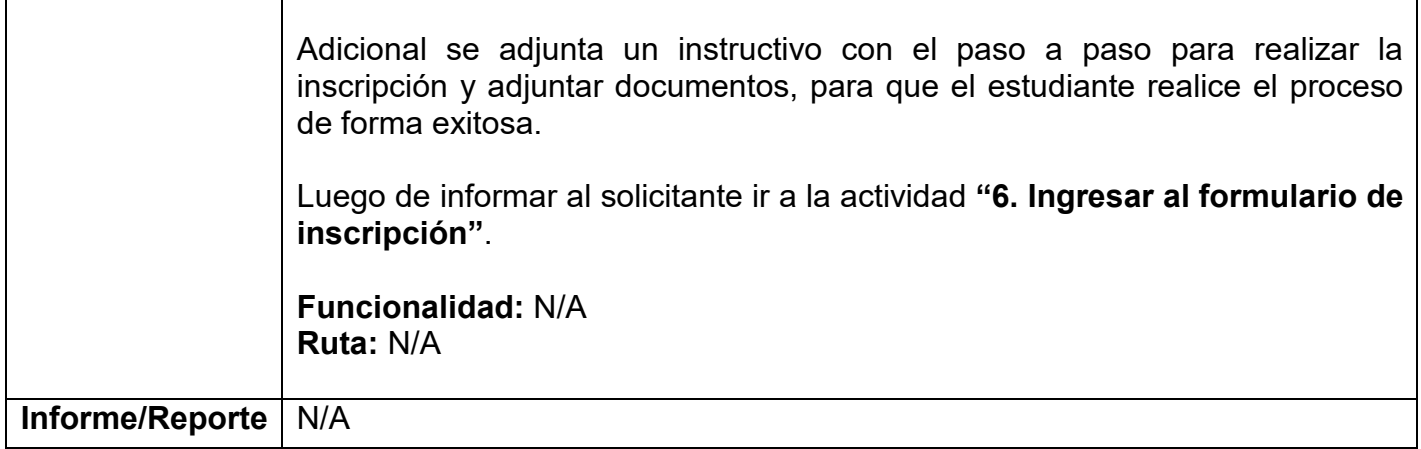

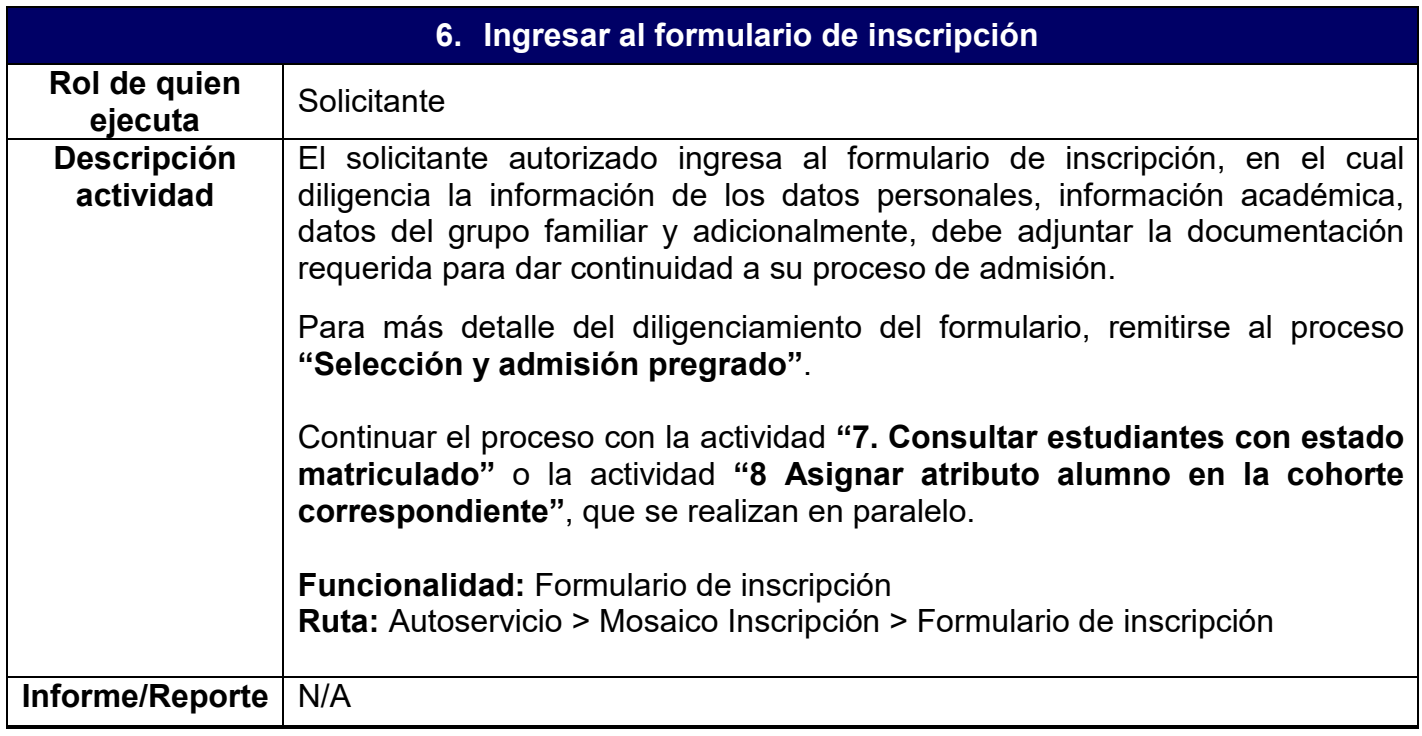

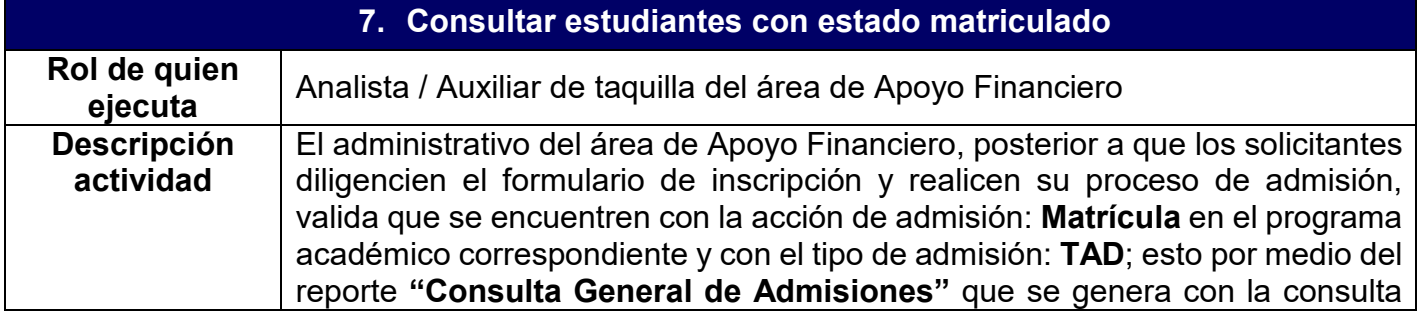

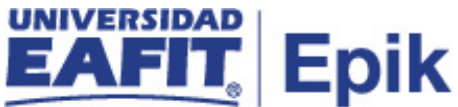

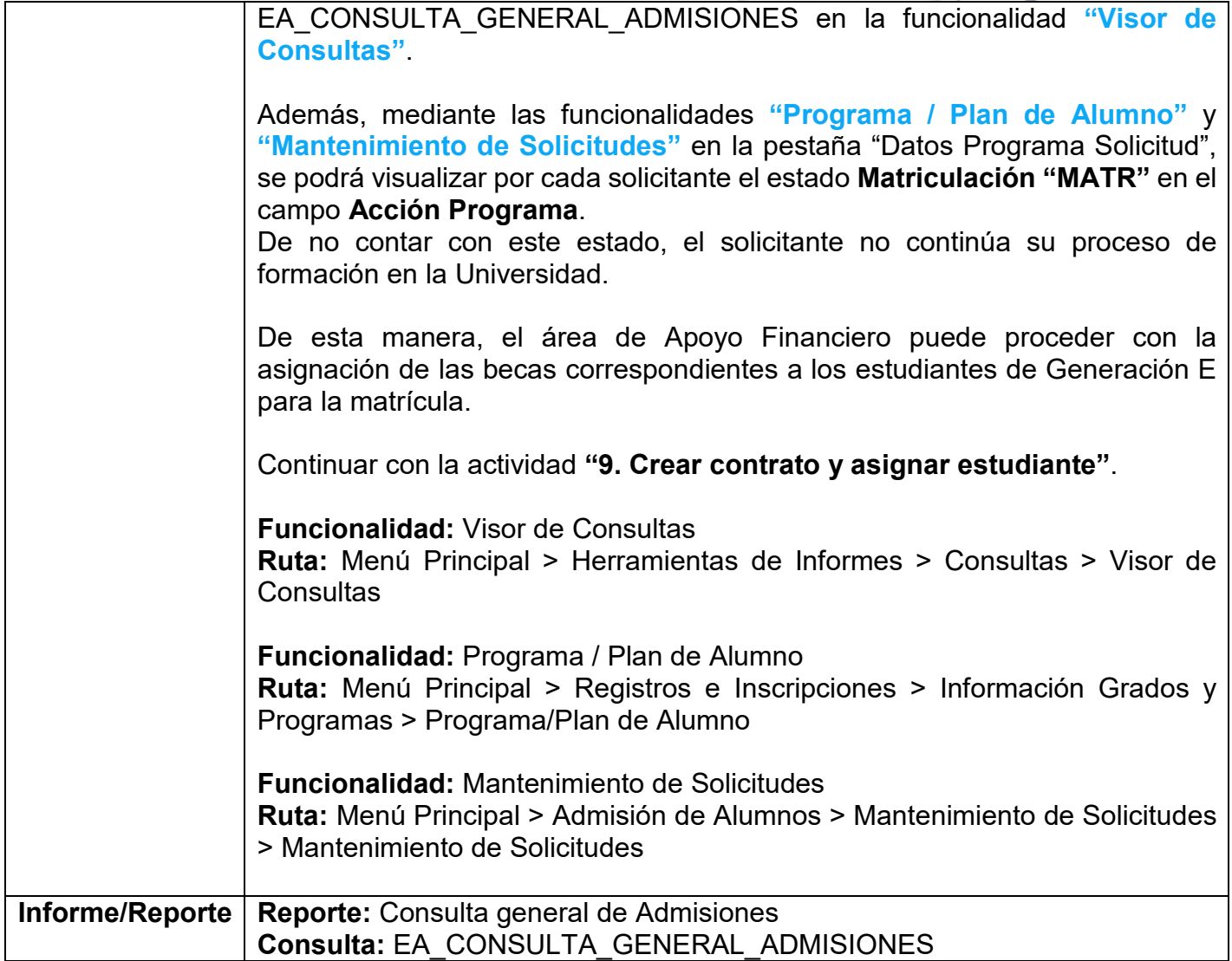

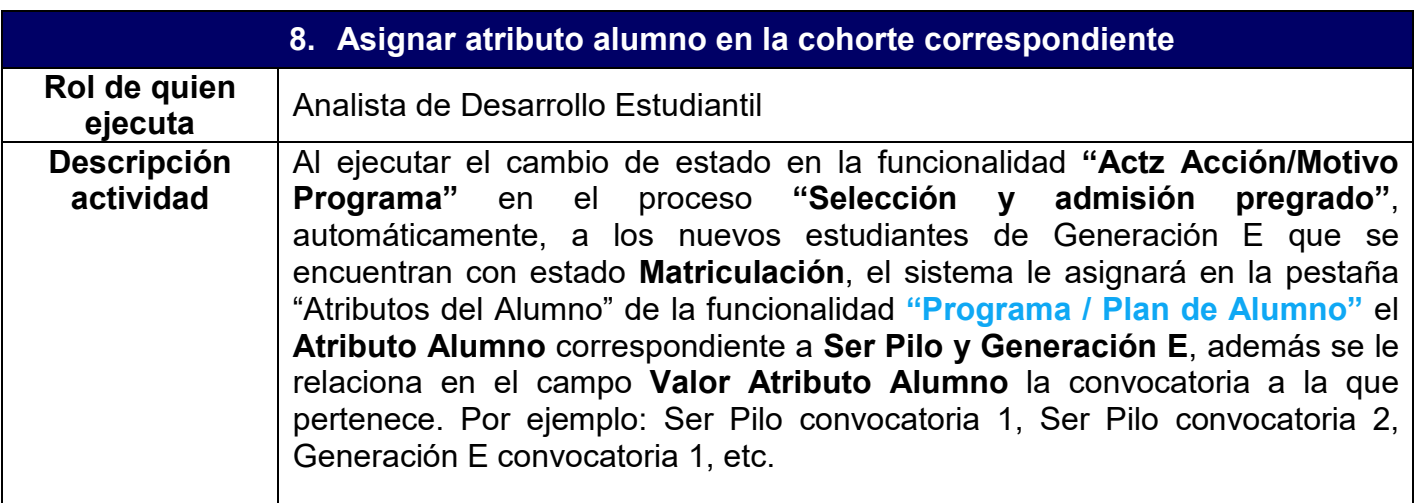

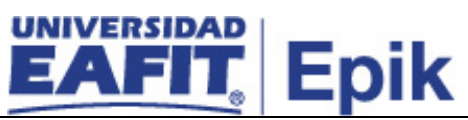

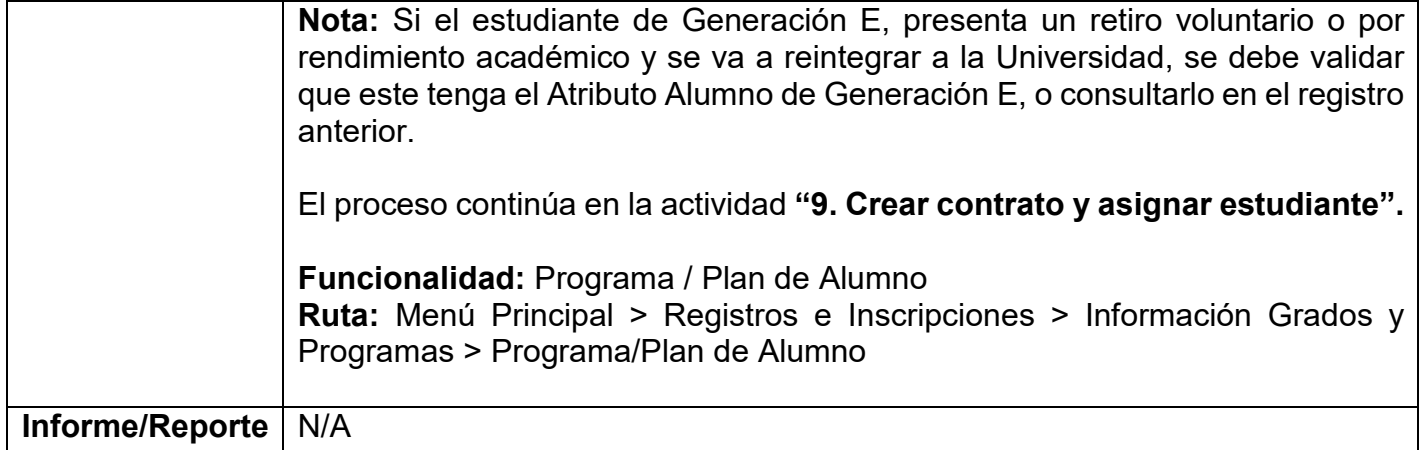

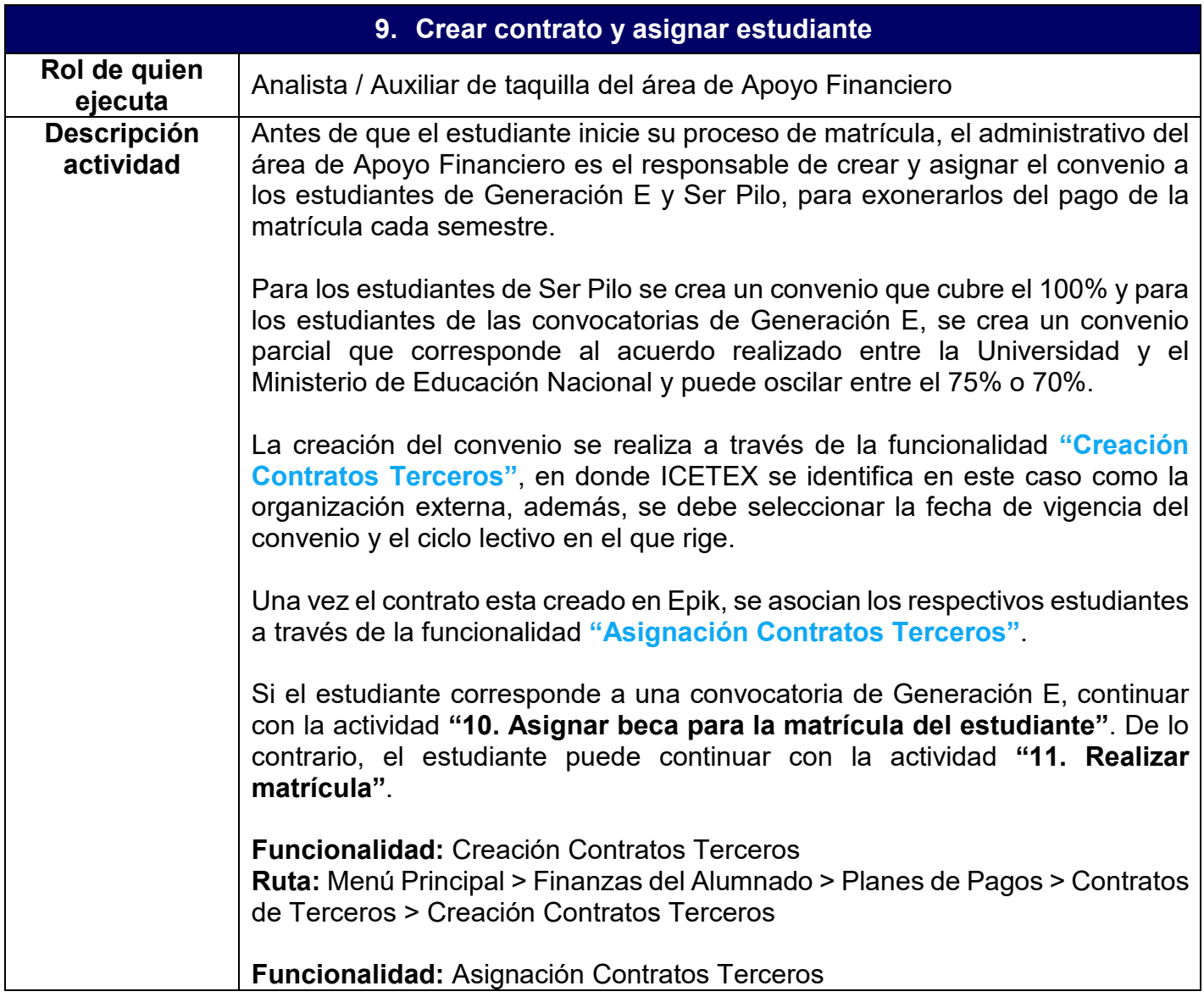

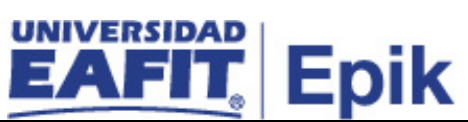

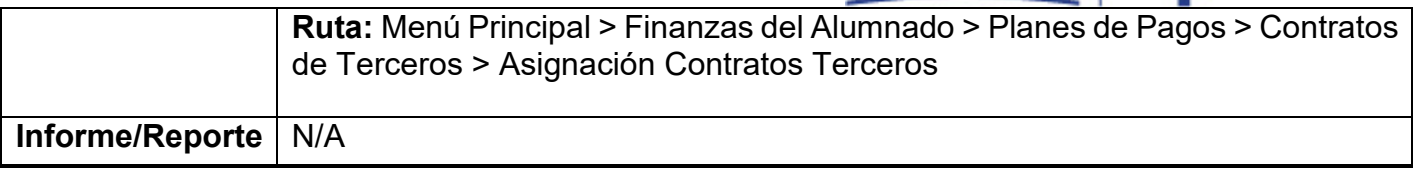

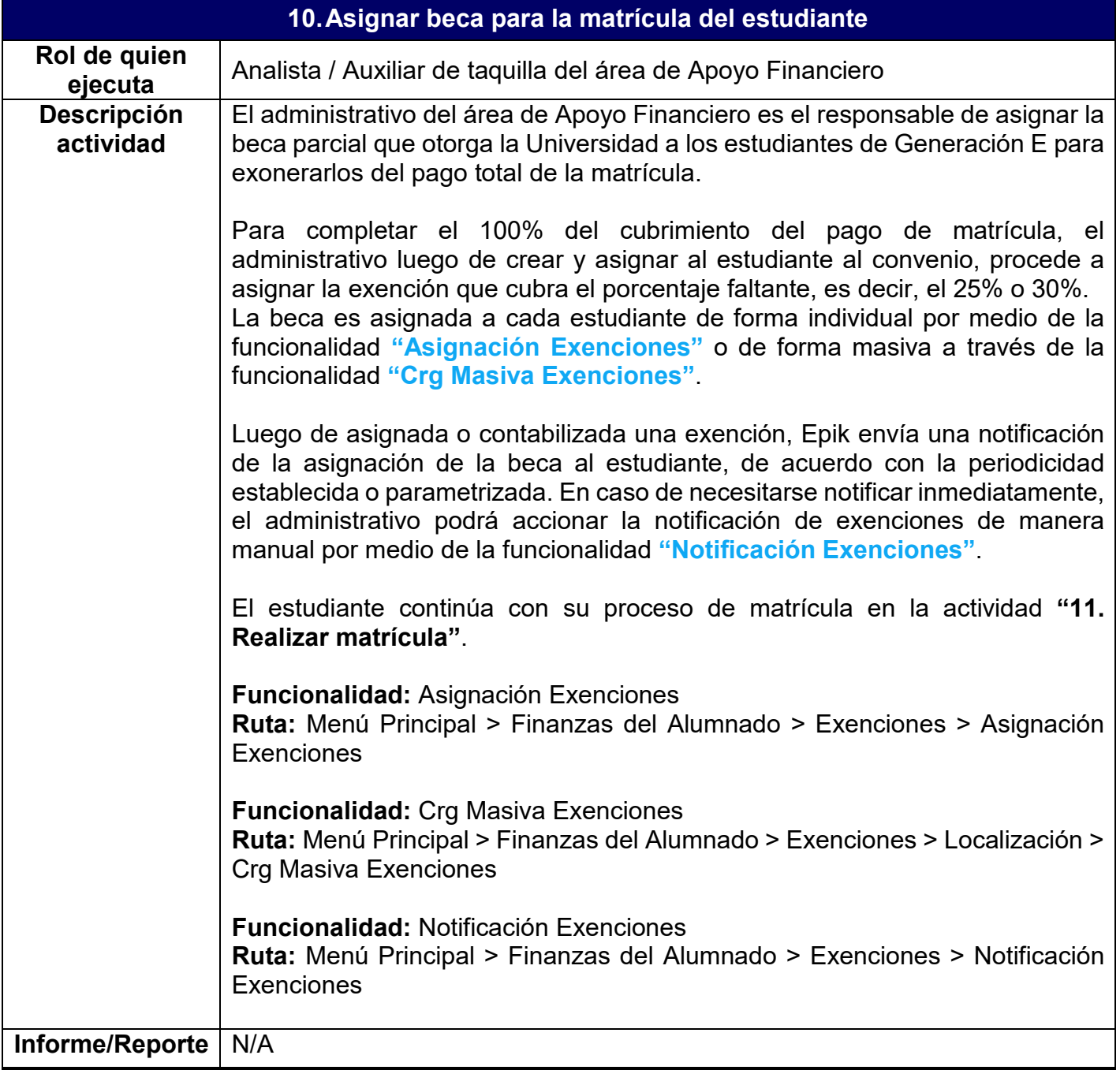

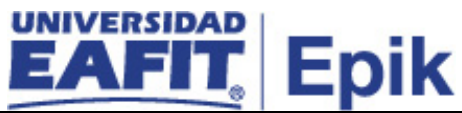

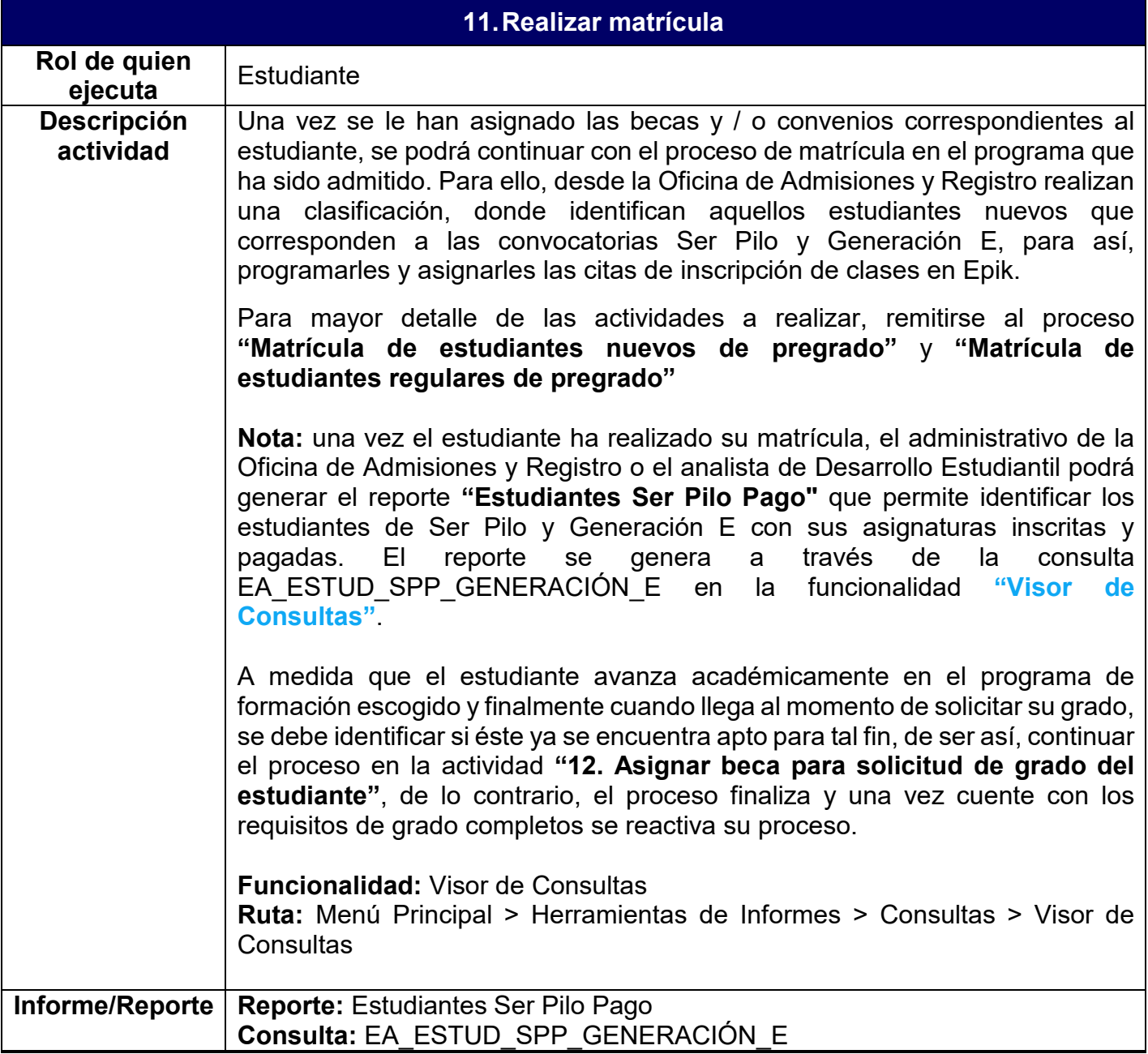

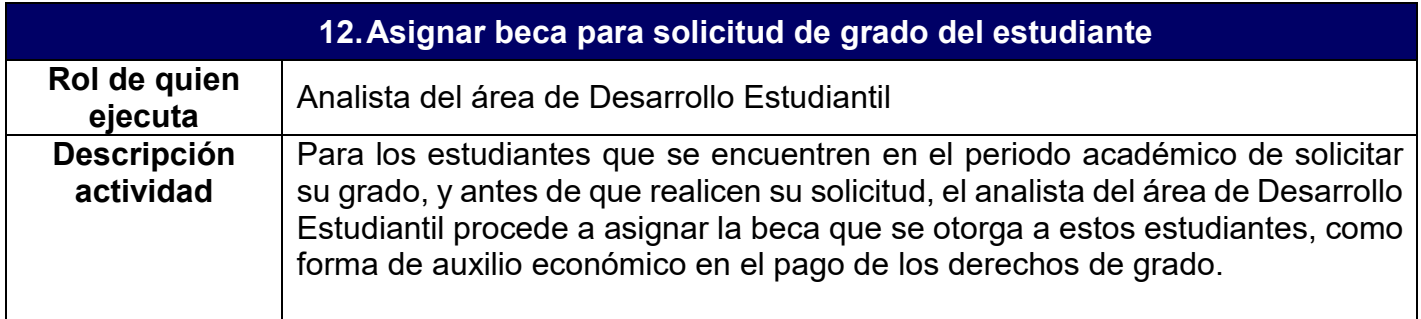

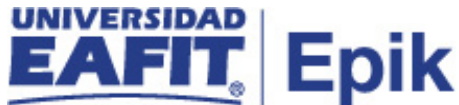

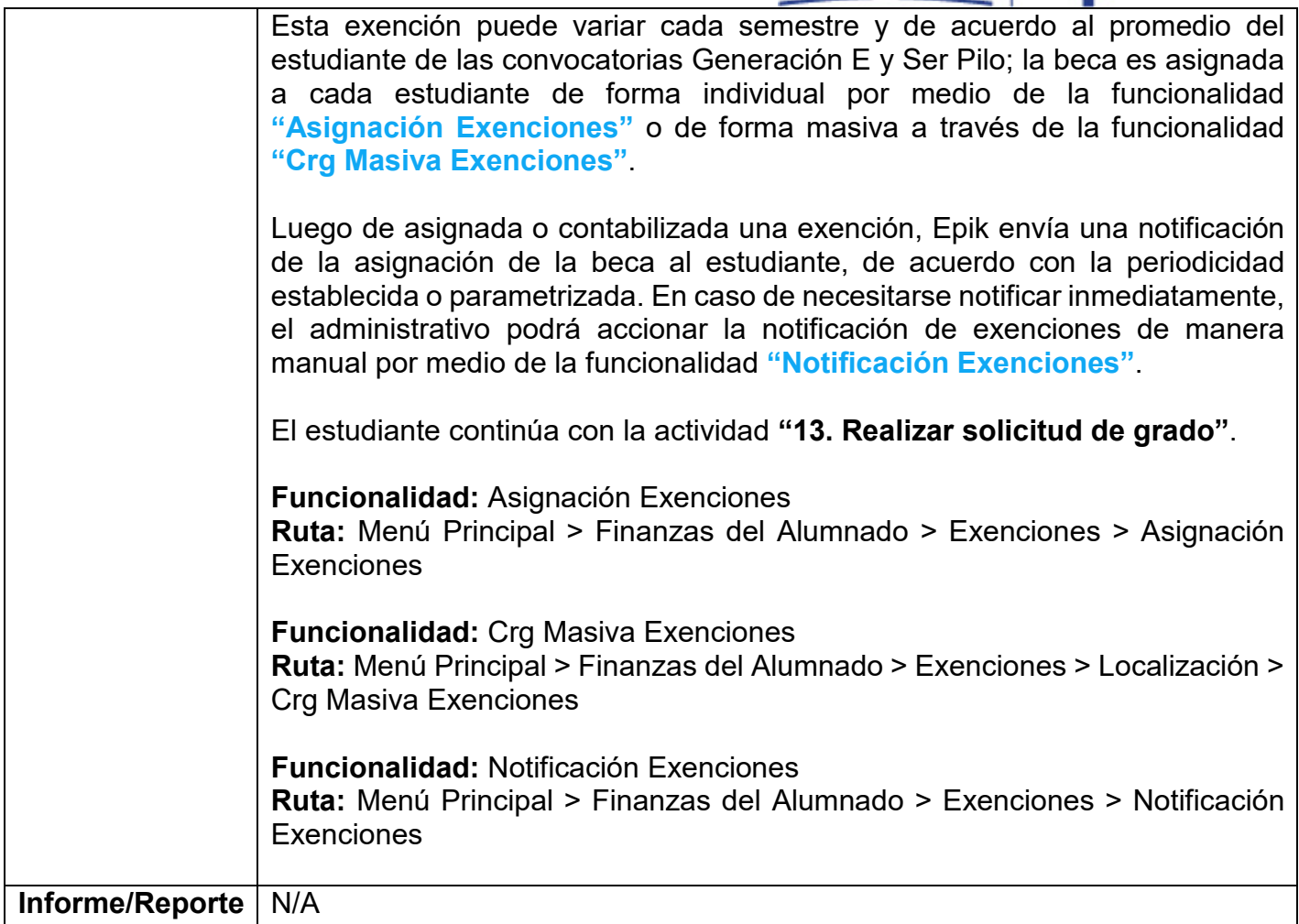

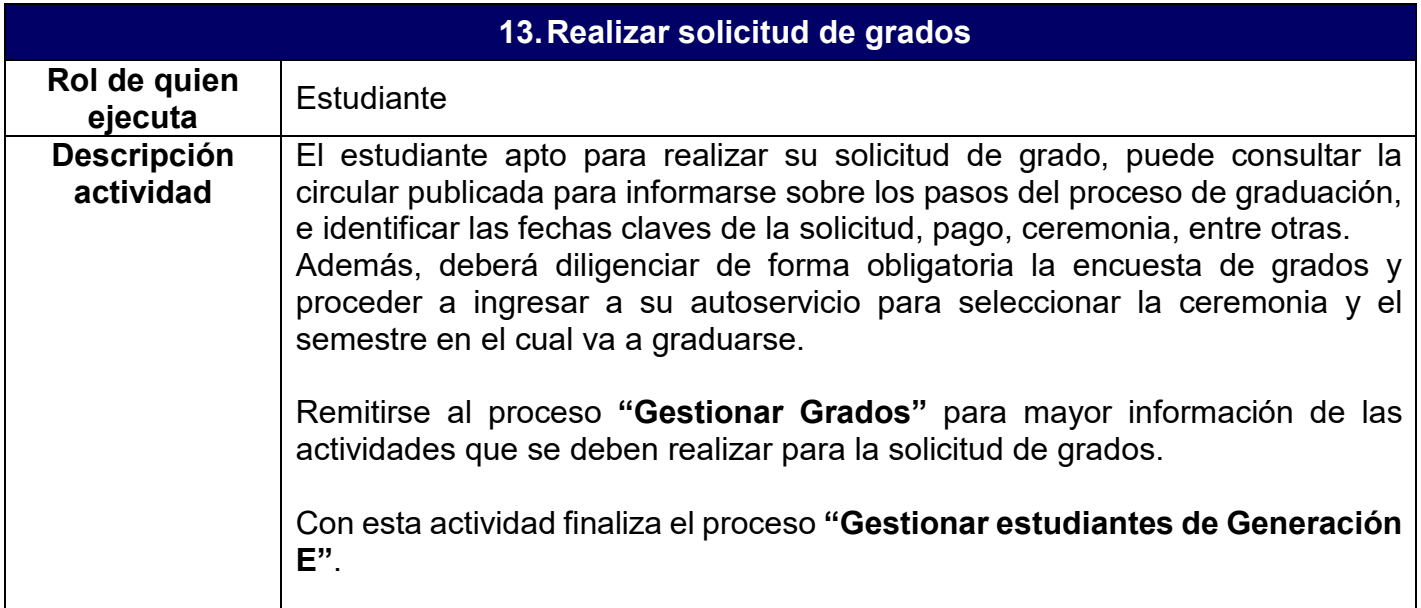

![](_page_12_Picture_0.jpeg)

![](_page_12_Picture_17.jpeg)